# **Istanza di iscrizione nello schedario della popolazione temporanea**

### IL SOTTOSCRITTO

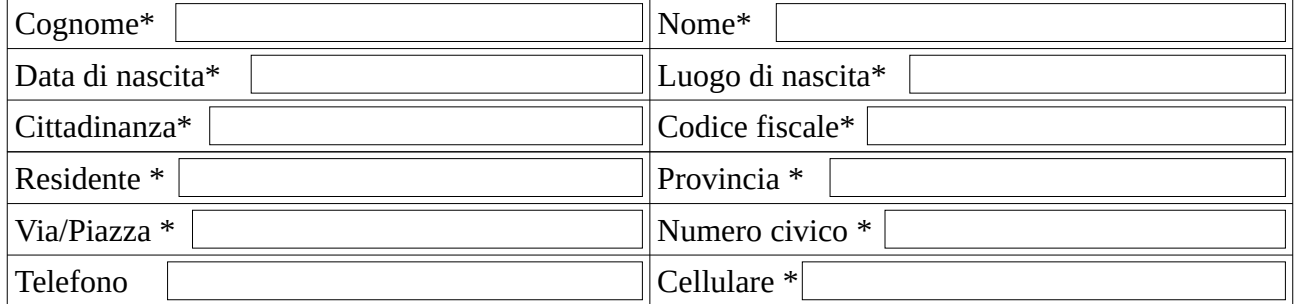

#### CHIEDE

L'iscrizione nello schedario della popolazione temporanea del Comune di San Giuliano Terme di cui all'art. 32 del D.P.R. 223/1989 per il seguente motivo:

A tal fine, consapevole delle responsabilità penali per le dichiarazioni mendaci ai sensi degli art. 75 e 76 DPR 445/2000

## D I C H I A R A

- Di trovarsi al Comune di San Giuliano Terme da non meno di 4 mesi;
- Che al momento non ricorrono le condizioni per stabilire la propria residenza in codesto comune in quanto:
- Di avere la dimora temporanea nel

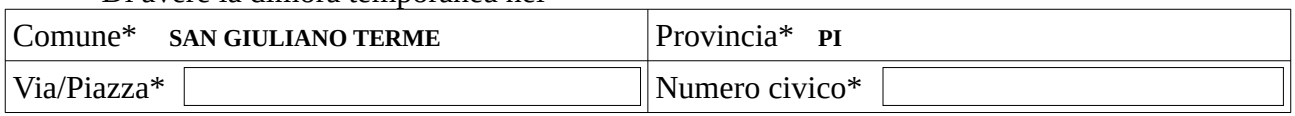

**Presso** 

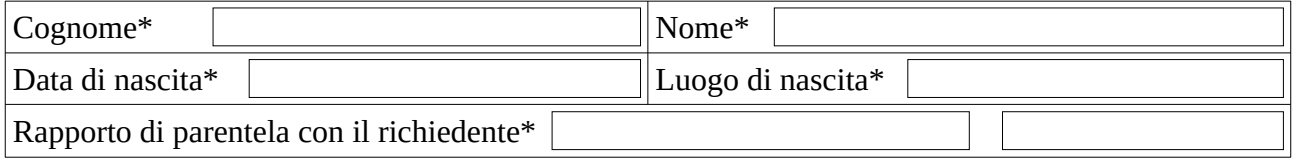

Dichiara inoltre di essere a conoscenza che l'Amministrazione può effettuare controlli in merito alle dichiarazioni di cui sopra.

Data,

Firma del richiedente

\_\_\_\_\_\_\_\_\_\_\_\_\_\_\_\_\_\_\_\_\_\_\_\_\_\_\_\_\_\_\_\_\_\_\_\_\_\_\_\_

(\*) *Campi obbligatori - Allegare fotocopia fonte retro del documento di identità valido dei richiedenti.*

#### Cittadini Comunitari:

la fotocopia di un documento di riconoscimento rilasciato dal proprio paese valido, tessera sanitaria europea (TEAM), se proveniente dall'estero: contratto di lavoro stagionale – dichiarazione Università.

*Cittadini extracomunitari: la fotocopia di un passaporto valido, permesso di soggiorno in corso di validità.*